WWW.Instu.ucoz.ru  $UCO<sup>2,1</sup>U$ <br>  $UCO<sup>2,1</sup>U$ <br>  $Bapuarr Ne3$ <br>
1. Найти область определения функции :  $y = (|x|-x)^{-1/2} = \frac{1}{\sqrt{|x|-x}}$ 

nstu.ucoz.ru Область определения данной функции определяется неравенством  $|x| - x > 0$ . Освободимся от знака модуля: при  $x \ge 0$  неравенство  $x - x > 0$  никогда не выполняется; при  $x < 0$  неравенство  $-x-x > 0$  выполняется всегда. Объединяя результаты, получим: **WWW.ITSIU**  $-\infty < x < 0$ . OTBET:  $x \in (-\infty, 0)$ .

2. Построить график функции:  $y = \sqrt{x^2 - 2x + 1} + 3$ . Так как  $x^2 - 2x + 1 = (x - 1)^2 \ge 0$  всегда, то данная функция определена на всей числовой оси. Преобразуем  $\phi$ ункцию:  $y = \sqrt{x^2 - 2x + 1} + 3 = \sqrt{(x - 1)^2} + 3 = |x - 1| + 3$ . Таким<br>
образом,  $y = \begin{cases} x + 2, & e \text{ or } x \ge 1, \\ 4 - x, & e \text{ or } x < 1 \end{cases}$ AW ITSTU.UCOZ

Ответ: график представлен на рисунке.

MANNA I

**WWW.nstu** 

**MARY ITS** 

**3.** Построить график функции:  $y = \lg(2-3x)$ .

Данная функция определена для х, удовлетворяющих неравенству  $2-3x>0$  или  $x < 2/3$ . Преобразуем функцию. Вынесем за скобки множитель -3:  $y = \lg[-3(x - 2/3)]$ . Последовательно строим сначала  $y = \lg(x)$ ., затем  $y = \lg(-3x)$ . (переворачивая график вокруг оси ОҮ и «сжимая» его в три раза по оси ОХ), затем сдвигаем график вправо по instu.ucoz.ru оси ОХ на величину 2/3. Ответ: построения представлены на рисунках.

**Stutuco** 

 $-2250$ 

entity neith LICOLIU

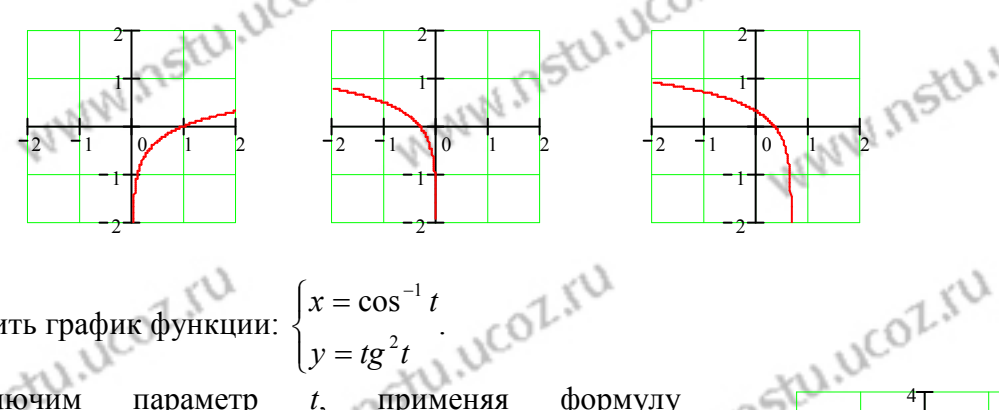

nstu.ucoz.ru

**4.** Построить график функции:  $\begin{cases} x = \cos^{-1} t \\ y = t g^2 t \end{cases}$ .<br>
Исключим параметр *t*, применяя формулу<br>  $t g^2 t = \frac{1}{\cos^2 t} - 1$ . Подставляя сюда  $x^2 = \frac{1}{\cos^2 t}$  (|x| \ine 1), получим:  $y = x^2 - 1$ . Так как по определению  $y \ge 0$ , то область определения функции будет  $|x| \ge 1$ . **Ответ:** график представлен на рисунке.

5. Построить график функции:  $\rho = 2\cos 6\varphi$ .

Поскольку  $\rho \ge 0$ , то функция существует для тех значений  $\varphi$ , которых для  $\cos 6\varphi \ge 0$ . Это наблюдается при  $2k\pi - \frac{\pi}{2} \le 6\varphi \le 2k\pi + \frac{\pi}{2}$  или  $\frac{k\pi}{3} - \frac{\pi}{12} \le \varphi \le \frac{k\pi}{3} + \frac{\pi}{12}$ . Полагая  $k = 0, 1, \ldots, 5$ , получим шесть интервалов для  $\varphi$ , в которых  $\rho$ 

изменяется одинаково, возрастая с нуля до двух, затем убывая ло нуля. Таким образом. графиком 2 будет **OTBeT:** график представлен на WWW.nstu.uc шестилепестковая роза. WWW.nstu.uc

www.nstu.ucoz.ru WWW.nstu.ucoz.ru  $^{4}$  (2 m)<sup>4</sup>  $\lim \frac{(3-n)^4-(2-n)}{(n+1)^3}$  $(n - n)^4 - (2$ *n* $)$ <sup>4</sup> – (2 – *n* **6.** Вычислить предел:  $\lim_{n \to \infty} \frac{(3-n)^3 - (2-n)^3}{(1-n)^3}$  $\lim_{n \to \infty} \frac{(5-n)^3 - (2-n)^3}{(1-n)^3 - (1+n)^3}$ .  $n \rightarrow \infty$   $(1-n)^3 - (1+n)$  $(1-n)^3 - (1+n)$ *n* $)$ <sup>3</sup> – (1+*n* Воспользуемся формулой бинома Ньютона  $(a + b)^k = \sum_{i=0}^k a_i$  $C_k^i = \frac{k}{\sqrt{2}}$ !  $(a+b)^k = \sum_{k} C_k^i a^i b^{k-i}$ , где  $(a+b)^k = \sum_i C^i_k a^i b$  $=$   $\frac{R}{2}$ . *k*  $\binom{k}{i}$   $i!$   $(k$  $i!$   $(k - i)$  $!(k - i)!$ *i*  $\mathbf{0}$  $(3-n)^4 - (2-n)^4$ Получим:  $\lim_{n \to \infty} \frac{(5-n)(2-n)}{(2-n)^3}$  = lim  $\rightarrow \infty$   $(1-n)^3 - (1+n)^3$  $n \rightarrow \infty$   $(1-n)^3 - (1+n)$ 2  $12n^3 + n^4$   $(16 \t 22n + 24n^2 \t 9n^3 + n^4$ 2  $4n^3$  $=\lim_{n\to\infty}\frac{81-108n+54n^2-12n^3+n^4-(16-32n+24n^2-8n^3+n^4)}{1-3n+3n^2-n^3-(1+3n+3n^2+n^3)}=\lim_{n\to\infty}\frac{65-76n+30n^2}{-6n-n^3}$  $=\lim \frac{65-76n+30n^2-76n^2}{2}$  $\lim \frac{81 - 108n + 54n^2 - 12n^3 + n^4 - (16 - 32n + 24n^2 - 8n^3 + n^4)}{3(1 - 2)(3n + 24n^2 - 8n^3)}$  $n+54n^2-12n^3+n^4-(16-32n+24n^2-8n^3+n)$  $\lim_{h \to 0} \frac{65 - 76n + 30h^2 - 4}{h}$  $n + 30n^2 - 4n$ = 2  $n^3$   $(1 + 2n + 2n^2 + n^3)$  $-3n+3n^2-n^3-(1+3n+3n^2+$  $-6n$  $n \rightarrow \infty$   $1 - 3n + 3n^2 - n^3 - (1 + 3n + 3n^2 + n^3)$  $1 - 3n + 3n^2 - n^3 - (1 + 3n + 3n^2 + n^3)$  $n + 3n^2 - n^3 - (1 + 3n + 3n^2 + n)$ 6 *n n* 3  $76/m^2$  $^{4}$  (2 m)<sup>4</sup>  $=\lim \frac{65/n^3 - 76/n^2 + 30/n -$ − =  $-n)^{4}$  – (2 –  $\lim_{n\to\infty} \frac{65/n^3 - 76/n^2 + 30/n - 4}{6/n^2}$  $n^3 - 76/n^2 + 30/n$ 4  $\lim_{n\to\infty} \frac{(3-n)^4-(2-n)^3}{(1-n)^3-(1+n)^3}$ *n* $)$ <sup>4</sup> – (2 – *n* = =  $\lim_{n\to\infty} \frac{\frac{35}{n} + 35n}{n} = \frac{3}{n} = 2.$  **OTBeT:**  $\lim_{n\to\infty} \frac{3(n+1)(n+2)}{(1-n)^3 - (1+n)^3} = 2$ 2  $\lim_{n\to\infty}\frac{(3-n)^3-(2-n)^3}{(1-n)^3-(1+n)^3}=2$ .  $\rightarrow \infty$  – 6/*n*  $-6/n^2$  –  $6/n^2-2$ − 2  $\rightarrow \infty$   $(1-n)^{3}$  −  $(1+n)$  $(1-n)^3 - (1+n)$  $(n-1)^3 - (1 +$ 2  $\lim_{x\to -1} \frac{-2x^2 + 4x + 6}{x^2 + 4x + 3}$  $-2x^2 + 4x +$  $x^2 + 4x$ **7.** Вычислить предел:  $\lim_{x\to -1} \frac{2x+2x+3}{x^2+4x+3}$  (неопределённость вида (0/0)). →−1  $x^2 + 4x$  $x^2 + 4x +$  $4x + 3$ 2  $-2x^2 + 4x +$  $2x^2 + 4x + 6$  $x^2 + 4x$ Разлагаем числитель и знаменатель на простые множители:  $\lim_{x \to 0} \frac{2x + 4x + 6}{x}$  $\lim_{x\to -1} \frac{2x}{x^2}$  $\rightarrow$ -1  $x^2 + 4x + 3$ <sup>1</sup>  $x^2 + 4x$  $+$  4x + *x*  $-2(x+1)(x-3)$  2 lim  $x-3$  4 **Oursey** lim  $-2x^2+4x+6$ = lim  $\lim_{x\to -1} \frac{2(x+1)(x+3)}{(x+1)(x+3)} = -2 \lim_{x\to -1} \frac{x+3}{x+3} = 4.$  Orber:  $\lim_{x\to -1} \frac{2x+4x+3}{x^2+4x+3} = 4.$  $(x+1)(x+3)$   $x \rightarrow -1$   $x+3$   $x \rightarrow -1$   $x^2 + 4x + 3$  $+1(x+3)$   $x \rightarrow x+1$  $(x+1)(x+3)$   $x \rightarrow -1$   $x+3$ −  $\lim_{h \to 0} \frac{\sqrt{1}}{h}$ *x* **8.** Вычислить предел:  $\lim_{x\to 1-0} \frac{\sqrt{1-x}}{3\sqrt{x^2-1}}$  (неопределённость вида (0/0)). →<sup>1-0</sup>  $\sqrt[3]{x}$  $1 - 0 \sqrt[3]{x^2} - 1$ − Преобразуем выражение:  $\lim_{h \to 0} \frac{\sqrt{1}}{h}$ − *x*  $=\lim_{x\to 0} \frac{\sqrt{1-x^2}}{x^2}$  $\lim_{x \to 0} \frac{\sqrt{1}}{x}$ *x*  $=\lim \frac{\sqrt{1-\ } }{2}$  $\lim_{h \to 0} \frac{\sqrt{1}}{h}$ *x*  $\lim_{n \to \infty}$ **⋅** =  $\rightarrow$ 1–0  $\sqrt[3]{x^2-1}$   $x\rightarrow1-0$   $\sqrt[3]{x-1}$   $\sqrt[3]{x+1}$   $x\rightarrow1-0$   $\sqrt[3]{x-1}$   $x\rightarrow1-0$   $\sqrt[3]{x+1}$  $-1 \cdot \sqrt[3]{x} +$ − +  $x \rightarrow 1-0$   $\frac{3}{2}$   $\left\lfloor \frac{x^2}{1} \right\rfloor$   $x \rightarrow 1-0$   $\frac{3}{2}$   $\left\lfloor \frac{x}{1} \right\rfloor$   $x \rightarrow 1$   $\frac{3}{2}$   $\left\lfloor \frac{x}{1} \right\rfloor$   $x \rightarrow 1-0$   $\frac{3}{2}$   $\left\lfloor \frac{x}{1} \right\rfloor$   $x \rightarrow 1$  $x-1\cdot\sqrt[3]{x}$  $1 \cdot \sqrt[3]{x+1}$  $x-1$   $x\rightarrow 1-0$   $\sqrt[3]{x}$ 1 *x* − 1  $6 \times 1 - 4^6$  $=\lim \frac{\sqrt{1-\varepsilon}}{2}$  $1 - x = t^6, x - 1$  $-x = t^6, x-1 =$  $x = t^6$ ,  $x - 1 = -t$ 3  $\lim_{x\to 0} \frac{\sqrt{1-x}}{x^3} = \left| \frac{1-x = t^6}{2(2\pi i)^3} \cdot \frac{x-1}{1} = -t^6 \right| = \lim_{x\to 0} \frac{t^3}{1} = \lim_{t\to 0+0} \frac{t^3}{1}$ *x t*  $\lim_{t \to 0} \frac{\sqrt{1-x}}{2\sqrt[3]{x-1}} = \lim_{\rho \to 0} \frac{x-\nu}{2} = \lim_{\rho \to 0} \frac{1}{\rho} = \lim_{\rho \to 0} \frac{1}{2\sqrt[3]{x-1}} = \lim_{\rho \to 0} \frac{1}{2\sqrt[3]{x}} = \lim_{\rho \to 0} \frac{1}{2\sqrt[3]{x}} = \lim_{\rho \to 0} \frac{1}{2\sqrt[3]{x}} = \lim_{\rho \to 0} \frac{1}{2\sqrt[3]{x}} = \lim_{\rho \to 0} \frac{1}{2\sqrt[3]{x}} = \lim_{\rho \to$ = ==  $\lim_{x\to1-0}\frac{1}{\sqrt[3]{x-1}} = \lim_{\rho\subset\eta u} \frac{1}{x\to1-0}$  *mo*  $t\to0+0$  *m*  $e$   $t>0$  =  $\lim_{t\to0+0}\frac{1}{-t^2}=0$ .  $\lim_{z \to 0} \frac{1}{z} = 0$  $\rightarrow$  1 – 0, mo t  $\rightarrow$  0 + 0, m.e. t > −  $\rightarrow$ 1-0  $\sqrt[3]{x}$  - 1  $|ec\pi u \times \rightarrow 1-0$ , mo  $t \rightarrow 0+0$ , m.e.  $t > 0$   $\rightarrow$   $\rightarrow$ *x* − 1  $ec\pi u \; x \to 1 - 0$ ,  $mo \; t \to 0 + 0$ ,  $m.e. t$  $1 - 0$ , mo  $t \to 0 + 0$ , m.e.  $t > 0$  $_{0+0}$  $\lim_{x \to 1-0} \frac{\sqrt{1-x}}{\sqrt[3]{x^2-1}} =$ − *x* **OTBET:**  $\lim_{x \to \infty} \frac{\sqrt{1-x}}{2} = 0$  $\lim_{x\to 1-0} \frac{\sqrt{1-x}}{\sqrt[3]{x^2-1}} = 0.$ →<sup>1-0</sup>  $\sqrt[3]{x}$ − 1  $1 - \sin 2$ − *x* **9.** Вычислить предел:  $\lim_{x \to \pi/4} \frac{1 - 3x}{(\pi - 4x)^2}$ lim  $\lim_{x \to \pi/4} \frac{1 - 3m \pm x}{(\pi - 4x)^2}$  (неопределённость вида (0/0)). *x*→π/4 (π – *x*  $1 - \cos x = 2 \sin^2 \frac{x}{2}$  и первым замечательным пределом: Воспользуемся формулой 2  $\lim_{x\to 0} \frac{\sin x}{x} = 1$ *x*  $\lim_{x\to 0} \frac{\sin x}{x} = 1$  $\rightarrow$ <sup>0</sup>  $\chi$  $-4x = t$ ,  $x = (\pi - t)/4$ ,  $\sin 2x = \sin(\pi/2 - t/2) =$ −  $4x = t, x = (\pi - t)/4, \sin 2x = \sin(\pi/2 - t/2) = \cos(t/2),$  $x = t$ ,  $x = (\pi - t)/4$ ,  $\sin 2x = \sin(\pi/2 - t/2) = \cos(t)$  $=\lim \frac{1-\cos(t/2)}{2}$  $\lim_{x \to 0} \frac{1 - \sin 2x}{1}$ *x*  $\lim_{t \to 0} \frac{1 - \cos(t/2)}{t}$ *t*  $\pi - 4x = t$ ,  $x = (\pi - t)/4$ ,  $\sin 2x = \sin(\pi$ =  $\frac{\pi}{4}$   $(\pi - 4x)^2$  ecu $u \colon x \to \pi/4$  mo  $t \to 0$  $(\pi - 4x)$ − *x*  $ec$ ли  $x \rightarrow \pi/4$ , то *t*  $\rightarrow \pi/4$ , mo t  $\rightarrow$ /4, mo  $t \rightarrow 0$ *t*  $\int x \to \pi/4 \left( \pi - 4x \right)^2$  |ecnu  $x \to \pi/4$  mo  $t \to 0$  $\pi$  / 4 ( $\pi$ 2 *t*  $\mathsf{I}$ *t* J 2  $\frac{2\sin^2\frac{P}{4}}{4} - \frac{1}{4}$ sin  $\mathsf{I}$ Ĵ 1  $\lim_{x \to \pi/4} \frac{1 - \sin 2x}{(\pi - 4x)^2} =$ − *x* 1 4  $=\lim_{2\longrightarrow}$  = lim  $\lim_{t\to 0} \frac{4}{t^2} = \frac{1}{8} \left| \lim_{x\to 0} \frac{4}{t} \right| = \frac{1}{8}$ . Other:  $\lim_{0} \frac{4}{t^2} = \frac{1}{8} \left| \lim_{x \to 0} \frac{4}{t} \right| =$ lim  $\lim_{x \to \pi/4} \frac{1}{(\pi - 4x)^2} = \frac{1}{8}.$  $\mathsf{I}$ Ī  $\rightarrow 0$   $t^2$   $8 \overline{) \ x \rightarrow 0}$  *t* 2  $8 \mid x \rightarrow 0$ − *t* 8 8  $\rightarrow$   $\pi$  / 4  $(\pi - 4x)$  $(\pi - 4x)$ 8 l,  $\overline{\phantom{a}}$ ľ  $\overline{\phantom{a}}$ ŀ 4  $\overline{\phantom{a}}$ 4 *n*  $\lim \left( \frac{n^2-1}{2} \right)$  $(n^2 \setminus$ *n*  $\lim_{n \to \infty} \left( \frac{n-1}{n^2} \right)$  (неопределённость вида  $(1^{\infty})$ ).  $\overline{\phantom{a}}$  $\overline{\phantom{a}}$ **10.** Вычислить предел:  $\lim_{n \to \infty} \frac{n}{n^2}$  $n \rightarrow \infty$  n  $\setminus$ J 2

$$
\sqrt{M}M^{1/2} \sum_{n=0}^{n} \sum_{n=0}^{n
$$

12. Исследовать функцию на непрерывность и построить эскиз графика:  $y =$  $1 + 3^{\overline{x+1}}$ 

WWW.nstu Область определения - все действительные числа, кроме  $x=-1$ . В точке  $x=-1$ функция имеет разрыв, во всех других точках является непрерывной (как элементарная функция). Исследуем поведение функции  $\overline{B}$ окрестности точки разрыва:

$$
\lim_{x \to -1-0} \left( \frac{2}{1+3^{\frac{1}{x+1}}} \right) = \frac{2}{1+3^{-\infty}} = 2, \ \lim_{x \to -1+0} \left( \frac{2}{1+3^{\frac{1}{x+1}}} \right) = \frac{2}{1+3^{+\infty}} = 0
$$

nstu.ucoz.r Таким образом, в точке  $x=-1$  имеют место разрыв первого рода. Скачёк функции в точке разрыва равен (-2). Для построения эскиза графика функции рассмотрим поведение **функции** B AND бесконечности:  $\sim$  N

$$
\lim_{x \to -\infty} \left( \frac{2}{1 + 3^{\frac{1}{x+1}}} \right) = \lim_{x \to +\infty} \left( \frac{2}{1 + 3^{\frac{1}{x+1}}} \right) = \frac{2}{1 + 3^0} = 1. \text{ Order: B route } x = -1
$$

функция имеет разрыв первого рода, в остальных точках она непрерывна. Эскиз графика представлен на рисунке.

N.nstu

 $\overline{3}$ 

WWW.ITStLL.ucoz на непрерывность 13. Исследовать функцию WWW.nstu.i построить **ЭСКИЗ**  $\boldsymbol{\mathrm{M}}$ WWW.nstu.  $y = \begin{cases} x-3, & x < 0, \\ x+1, & 0 \le x \le 4, \\ 3+\sqrt{x}, & x > 4. \end{cases}$ 

Область определения функции:  $x \in (-\infty, \infty)$ . Ось ОХ разбивается на три интервала, на каждом из которых функция  $f(x)$  совпадает с одной из указанных непрерывных WWW.nstu.ucoz функций. Поэтому точками разрыва могут быть только точки, разделяющие интервалы. FRANCISCOLILL Вычислим односторонние пределы: WWW.ITStu.uc WWW.nstu.u

$$
\frac{\partial^2 U}{\partial x^2} = \frac{\lim_{x \to 0} f(x) = \lim_{x \to 0} f(x) = 3 - 3, \lim_{x \to 0} f(x) = \lim_{x \to 0} f(x) = 5, T_{\text{BMI}}(x + 1) = 1, \lim_{x \to 0} f(x) = \lim_{x \to 0} f(x) = 5, T_{\text{BMI}}(x + 1) = 1, \lim_{x \to 0} f(x) = \lim_{x \to 0} f(x) = \lim_{x \to 0} f(x) = \lim_{x \to 0} f(x) = \lim_{x \to 0} f(x) = 5, T_{\text{BMI}}(x + 1) = 1, \lim_{x \to 0} f(x) = \lim_{x \to 0} f(x) = \lim_{x \to 0} f(x) = \lim_{x \to 0} f(x) = 5, T_{\text{BMI}}(x) = 5, T_{\text{BMI}}(
$$

$$
\begin{array}{ll}\n\sqrt{N}N^{3} \sqrt{N^{2}} & \sqrt{N^{2}} \sqrt{N^{2}} \sqrt{N^{
$$

WWW.nstu.ucoz.ru Поэтому

**COLLEGE IN STELL LICOLITY** 

$$
\frac{1}{2}(1) \cdot \frac{1}{2}(1) \cdot \frac{1}{2}(1) \
$$

WWW.Instu.ucoz.ru UCOLIU<br>OTBer:  $\lim_{x\to 0} \frac{2-\sin^2 x - 2\cos x}{x^4} = \frac{1}{4}$  WWW.NSW.UCOLIU

25. Найти асимптоты и построить эскиз графика функции:  $y = \frac{4x^2 + 9}{4x + 8}$ .<br>
Область определения функции:  $x \in (-\infty, -2) \cup (-2, \infty)$ .<br>
функции:  $\lim_{x \to 2} \frac{4x^2 + 9}{4x^2 + 9}$ .<br>
функции:  $\lim_{x \to 2} \frac{4x^2 + 9}{4x^2 + 9}$ . 15tu.ucoz.r функции:  $\lim_{x\to -2-0} \frac{4x^2+9}{4x+8} = -\infty$ ,  $\lim_{x\to +0} \frac{4x^2+9}{4x+8} = \infty$ . Отсюда следует, что прямая  $x = -2$ <br>является вертикальной асимптотой. Исследуем функцию при  $x \to \pm \infty$ :  $x \rightarrow \frac{1}{\sqrt{N}}$  $\lim_{x \to \infty} \frac{4x^2 + 9}{4x + 8} = \lim_{x \to \infty} (x - 2 + \frac{25}{4x + 8}) = -\infty,$ lim  $\frac{4x^2 + 9}{4x + 8} = \lim_{x \to +\infty} (x - 2 + \frac{25}{4x + 8}) = +\infty$ . Из этого следует, что имеется наклонная асимптота  $y = kx + b$ , где  $k=1$ .<br>Действительно,  $f(x) = 4x^2 + 9 = 4x^2 + 9$ .  $A$   $\overline{A}$   $\overline{B}$   $\overline{C}$   $\overline{C}$  1.0007

$$
k = \lim_{x \to \infty} \frac{f(x)}{x} = \lim_{x \to \infty} \frac{4x^2 + 9}{4x^2 + 8x} = \lim_{x \to \infty} \frac{4x^2 + 9}{4x^2 + 8x} = 1. \text{ Torga}
$$
  

$$
b = \lim_{x \to \infty} (f(x) - kx) = \lim_{x \to \infty} \frac{4x^2 + 9}{4x^2 + 9} = x = 1. \text{ Torga}
$$

 $=\lim_{x\to+\infty}\frac{4x^2+9-4x^2-8x}{4x+8}=\lim_{x\to+\infty}\frac{9-8x}{4x+8}=-2$ . Таким образом, прямая  $y=x-2$  является на $y = (2x+5)e^{-2(x+2)}$ <br>
1. Область определения:  $x \in (-\infty, \infty)$ . 2. Чётность, нечётность, периодичность<br>
ствуют. 3. Функция непрерывна. Вертикальных асимптот нет. 4.<br>  $x+5e^{-2(x+2)} = \lim_{x \to \infty} \frac{2x+5}{e^{2(x+2)}} = \lim_{x \to \infty} \frac{2}{2e^{2(x+2)}}$ клонной асимптотой. Ответ: Эскиз графика представлен на рисунке.

26. Провести полное исследование поведения функции и построить её график:  $y = (2x + 5)e^{-2(x+2)}$ .

отсутствуют. 3. Функция непрерывна. Вертикальных асимптот нет. 4.

$$
\lim_{x \to \infty} (2x+5)e^{-2(x+2)} = \lim_{x \to \infty} \frac{2x+5}{e^{2(x+2)}} = \lim_{x \to \infty} \frac{2}{2e^{2(x+2)}} = 0, \ \lim_{x \to \infty} (2x+5)e^{-2(x+2)} = \lim_{x \to \infty} \frac{2x+5}{e^{2(x+2)}} = 0
$$

15tu.ucoz.r  $=\lim_{x\to\infty}\frac{2}{2e^{2(x+2)}}=\infty$ , следовательно,  $y=0$  - односторонняя горизонтальная асимптота, **WAITSTON WWW.nstu** наклонных асимптот нет. 5. Первая производная  $v' = 2e^{-2(x+2)} = A(2x+5)e^{-2(x+2)}$ 

$$
y - 2e^{-2(x+2)}[1 - (2x + 5)] = -4e^{-2(x+2)}(x + 2)
$$
. Производная  
обращается в нуль в точке  $x = -2$ . При  $x < -2$  промзводная  
 $y' > 0$ , следовательно, функция возрастает, При  $x > -2$   
производная  $y' < 0$ , следовательно, функция убывает.  
Точка  $x = -2$  является точкой максимума функции, причём  
 $y_{max} = y(-2) = 1$ . 6.  
 $y'' = -4e^{-2(x+2)}(x + 2) = 8e^{-2(x+2)}(x + 2) - 4e^{-2(x+2)} = 4e^{-2(x+2)}(2x +$   
. B rowse  $x = -3/2$  Вторая промзводная равна нулю. Имаем  
два интервала: в интерване  $(-\infty, -3/2)$  производная  $y'' < 0$ 

$$
y'' = -4e^{-2(x+2)}(x+2) = 8e^{-2(x+2)}(x+2) - 4e^{-2(x+2)} = 4e^{-2(x+2)}(2x+3)
$$
  
Example 2.2.

 $(x+2)-4e^{-2(x+2)} = 4e^{-2(x+2)}(2x+3)$ <br>
два интервала: в интервале (-∞, -3/2) производная ули с 0 - интервал выпуклости, в интервале (-∞, -3/2) производная у" < 0 - интервал выпуклости, в интервале (-3/2, ∞) производная у" > 0 оси ОУ. При  $y = 0$  получим  $x = -5/2$ , точка  $(-5/2, 0)$  – точка пересечения оси ОХ. COLIN POSTILLICOLINI WWW.nstu.ucol WWW.Instu.uco

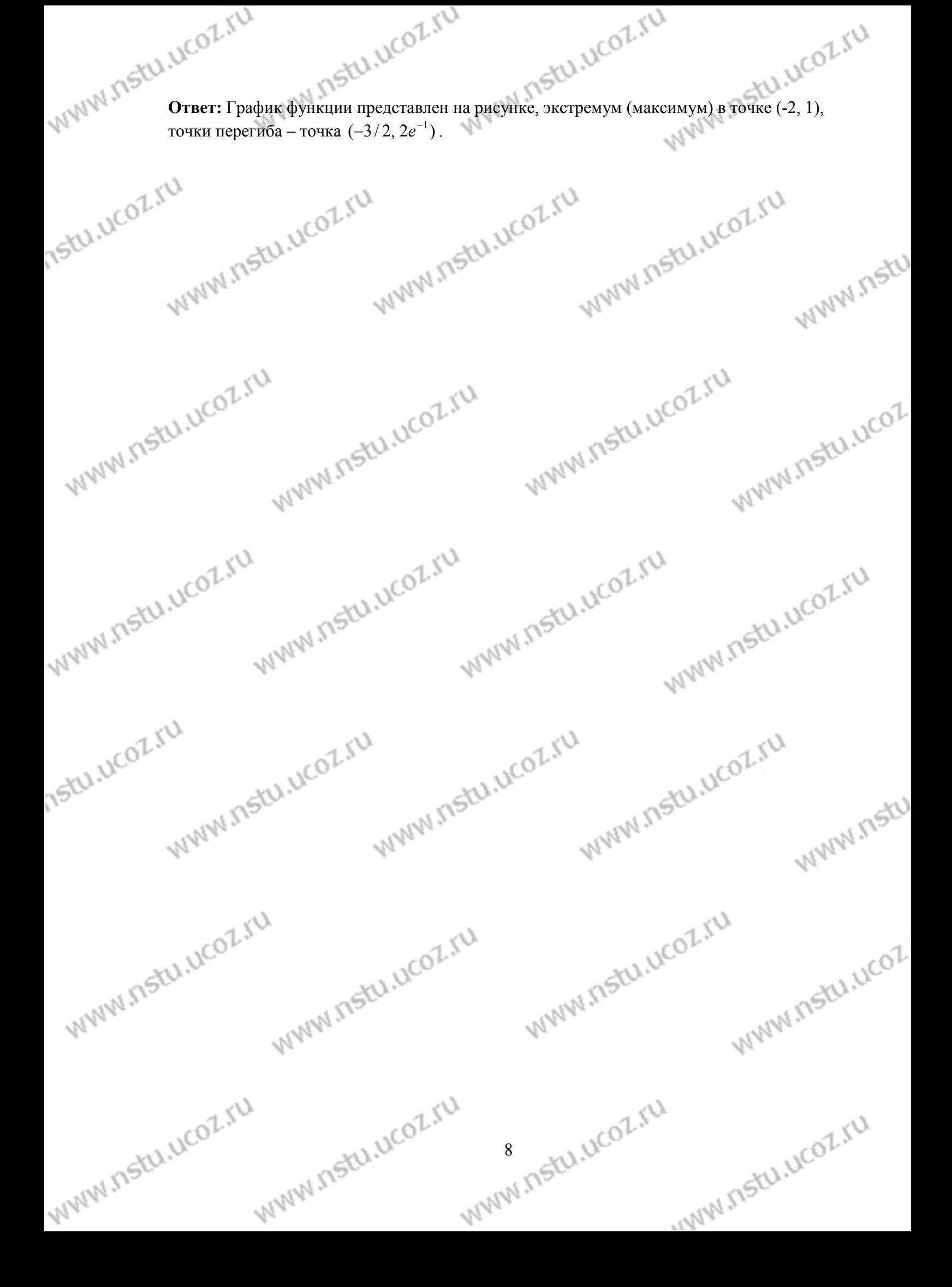